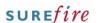

## PRO-3p Page 1 of 5

Category Product
Course Discount Wizard
Version 1.1
Client Generic
Software 2.18.5.34

### **Hints and Tips**

- Set-up is required to identify the customers who will receive this discount; refer to:
  - TECH-2r Configure Senior Discount Fact Sheet
  - <u>TECH-2s Configure Staff</u>
     <u>Discount Fact Sheet</u>
- Staff discount can be set-up using other discount methods.
  - However, this method gives the most options to exclude products and loyalty points (at steps 8)

| method       | Amount off is calculated off:                    | The saving on the receipt:                                                                   |
|--------------|--------------------------------------------------|----------------------------------------------------------------------------------------------|
| staff        | original<br>prices                               | shows as a separate total <b>OR</b> only in the 'you have saved' message if this is enabled. |
| % off        | original OR                                      | shows                                                                                        |
| item         | current prices (apply on top of price overrides) | under each item & in 'you have saved' if enabled.                                            |
| % off<br>txn | current<br>prices                                | shows as a<br>separate<br>total & in<br>'you have<br>saved' if<br>enabled.                   |

- Priority isn't applicable:
  - This discount is always the LAST item discount applied.
  - You select if the discount applies to products that have already been discounted (at step 8).
- ✓ Function buttons:
  - Back: to check/edit selection/s on the previous screen.
  - Next: to go to the next screen.
  - Cancel: to cancel the discount.

# **Staff (and Other Privilege) Discount**

Use this discount to manage any discount triggered by a membership to a certain customer group or price level. Examples of discounts:

- 10% off liquor when your staff card is scanned in a sale (excludes non-scans, markdowns, & promotional lines)
- 5% off grocery when your pension card is scanned in a sale and you spend \$20 or more.

### Procedure to Create a Staff % off Items Discount

| 1. | From the HOS/BOS <b>Discount Wizard.</b>                                                                                                   |                                                                                       |                                                                                                    |  |
|----|----------------------------------------------------------------------------------------------------|---------------------------------------------------------------------------------------|----------------------------------------------------------------------------------------------------|--|
| 2. | То:                                                                                                    | Then:                                                                                 | General Information                                                                                                    |  |
|    | Create a discount                                                                                                    | Click <b>New</b> .                                                                    | Crime a bird decopion of the discount  Decopion is be passed on Recogn.  Salary a fair from [FIG.02.000]. *  Salary a fair from [FIG.02.000]. *                                                                                                    |  |
|    | from scratch                                                                                                    | Go to step 3.                                                                         | Select a Sind Cent (19-00/2000 )  Select a Finding Limit (19-00/2000 )  Select a Finding Limit (19-00/2000 )  Where exceed them one exclusive discount in applicable, the discount with the highest printy in applied.  Show a high data surprise on the doubtle!                                                                                                    |  |
|    | Use another discount as the base (copy it)                                                                                                 | Search for and select the                                                             |                                                                                                    |  |
|    |                                                                                                    | discount to see on-screen.                                                            | hat Date 25/04/2022 • End Date 25/04/2022 • The year Serve LITBUY  Value: 500 Priority Level: 1  Obtained the Coast of document first of document first of the Coast of the Coast of the Co |  |
|    |                                                                                                    | Click <b>Clone.</b> *All details are copied, and                                      |                                                                                                    |  |
|    |                                                                                                    | the <b>Description</b> now starts with 'CLONE'*                                       |                                                                                                    |  |
|    |                                                                                                    | *Click <b>Undo</b> to cancel<br>creation of this discount.*                           |                                                                                                    |  |
|    |                                                                                                    | Edit the discount, i.e. update the description, dates, and items.                     |                                                                                                    |  |
|    |                                                                                                    | Go to step 30 to save.                                                                |                                                                                                    |  |
| 3. | Type a brief description of the discount.  *Maximum 80 characters.*                                                                        |                                                                                       | General Information  Enter a beid description of the discount                                                                                                    |  |
| 4. | Type a description                                                                                                    | Description to be printed on Receipt                                                  |                                                                                                    |  |
|    | customers receipt                                                                                                    | Description                                                                           |                                                                                                    |  |
|    | amount (if enabled of                                                                                                    | *886706 BIC MINI LIGHTER 0.99 * staff -0.05 SubTotal \$1.98                           |                                                                                                    |  |
|    | target products).  *Maximum 30 charac                                                                                                    | Rounding \$0.02                                                                       |                                                                                                    |  |
|    |                                                                                                    | t <i>o</i> rs ^                                                                       |                                                                                                    |  |
|    |                                                                                                    |                                                                                       | 2 Items                                                                                                    |  |
| 5. |                                                                                                    | te that the discount is                                                               |                                                                                                    |  |
| 5. | Select the <b>Start Da</b>                                                                                                    | <b>te</b> that the discount is                                                        | 2 Items                                                                                                    |  |
| 5. | Select the <b>Start Da</b> effective in stores. *Defaults to today's c                                                                     | <b>te</b> that the discount is                                                        | Select a Start Date: 1/09/2010 🔻                                                                                                    |  |
|    | Select the <b>Start Da</b> effective in stores. *Defaults to today's of Select the <b>End Date</b> day that customers                      | te that the discount is  date.* e for the discount; the last is can get the discount. | Select a Start Date: 1/09/2010                                                                                                    |  |
|    | Select the <b>Start Da</b> effective in stores. *Defaults to today's of Select the <b>End Date</b> day that customers                      | te that the discount is  date.*  e for the discount; the last                         | Select a Start Date: 1/09/2010 🔻                                                                                                    |  |
|    | Select the <b>Start Da</b> effective in stores. *Defaults to today's of Select the <b>End Date</b> day that customers *Defaults to one mon | te that the discount is  date.* e for the discount; the last is can get the discount. | Select a Start Date: 1/09/2010 🔻                                                                                                    |  |

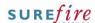

## PRO-3p Page 2 of 5

#### **Hints and Tips**

- The discount won't apply to products with a selected
   Exclude Options characteristic:
  - Products with a barcoded Markdown sticker attached.
  - Products which the operator has given a Manual Price Change.
  - Products which the operator has given a Manual Item or Transaction Discount at POS.
  - Products (targets) in an active Automatic Item or Transaction level discount.
  - Non-scans (where price is entered by the POS operator)
  - Products that are Criteria in an Auto Discount; e.g. buy one (criteria) get one free (target).
  - Selected automatic discounts: this stops the discount from applying to items that also receive a discount flagged with no further discounts.
- You select how the discount applies to products on promotion:
  - Don't apply discount: no products on promotion will receive the discount.
  - Apply discount on top: all products on promotion will receive the discount.
  - Top up to discount %: only products on a promotion that's less than this discount amount will be discounted, to bring the amount off up to the value of the discount.
- Select a Priority Level (where 1 is the highest) 8. Select the Show a total dollar saving... check Where more than one exclusive discount is applicable, box if you want the discount & total amount Show a total dollar saving on the docket saved to print at the end of the receipt. \*If a generic savings message has been configured for all receipts, this is displayed and includes the discount saving instead.\* Click Next > Served by Surefire Support on lame 2 21/02/2012 11:33:38 RM nks for Shopping at SUPASTORES 10. In the **Select Discount Method** field, select Staff Discount. Type the percentage value of the discount in \*E.g. enter 5% as 500, 10% as 1000, 50% as 5000.\* 12. Click Next > < Back Next > In the Exclude Options section, select the check box against the option/s that won't receive this discount. \*See Hints and Tips.\* Discount Wizard \_ 🗆 × Staff Discount Options Exclude Options All Automatic Item Discounts Markdowns Apportioned Auto Transaction Discounts Manual Price Changes Manual Item Discounts Mon Scan Items Criteria In Auto Discounts Apportioned Manual Transaction Discounts Selected Automatic Discounts Discounts Un Normal Promotions Don't Apply Discount C Apply Discount On Top C Top up to discount % Discounts On Loyalty Promotions Don't Apply Discount C Apply Discount On Top C Top up to discount % < <u>B</u>ack Next > Cancel 14. In the Discounts On Normal Promotions section, select how the discount will apply to products on promotion. \*See Hints and Tips.\* 15. In the Discounts on Loyalty Promotions section, select how the discount will apply to products on a loyalty price promotion. \*Only applies if you use loyalty price levels.\* \*See Hints and Tips.\* 16. In the Other Options section, select the check box against the applicable options. \*See Hints and Tips.\* Click Next > 17. €

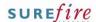

# PRO-3p Page | 3 of 5

### **Hints and Tips**

- Use an Item Group target to discount several products (or departments), when the customer doesn't necessarily have to buy every target to get the discount.
- ✓ Refer to the <u>PRO-3b Item</u> <u>Groups Fact Sheet.</u>
- An item group can consist of a combination of individual products, departments, and/or sub-ranges.
- If you don't know the **Group**ID, click to search for it;

  click **Search** to retrieve a list of every item group created.

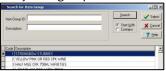

- To only give the discount once the customer spends a certain amount of money in the transaction, enter the amount at step 19 in the How much must be spent on the items field
  - E.g. 5% off products in the grocery department if you spend \$20 or more.
  - Important! This is based on the reduced total after all other eligible item-level discounts / price overrides/AR discounts have been applied – this means staff discount might not be triggered (e.g. if a multi-buy reduces the total below the minimum spend).

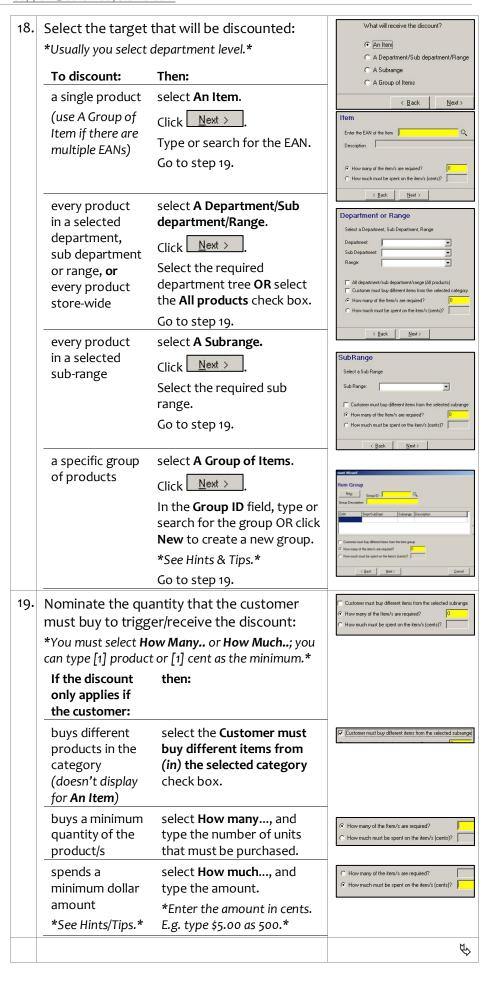

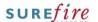

### PRO-3p Page 4 of 5

### **Hints and Tips**

- Criterion is extra conditions that the purchase has to meet to get the discount. For this discount method, use Criterion to limit who receives the discount.
  - Refer to the <u>PRO-3c Adding</u> <u>Criterion Fact Sheet.</u>
  - E.g. 10% discount (T) when you present a card linked to the 'staff' customer group (C).
- Set-up is required to identify the customers who will receive this discount; refer to:
  - TECH-2r Configure Senior Discount Fact Sheet
  - TECH-2s Configure Staff Discount Fact Sheet

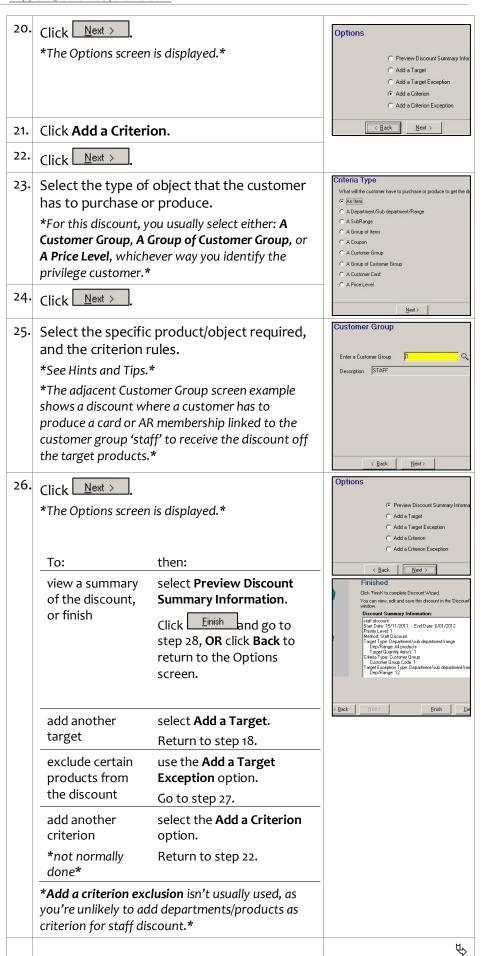

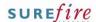

# PRO-3p Page 5 of 5

#### **Hints and Tips**

- ✓ Target Exceptions are products in the target that won't get the discount.
  - E.g. 5% off store-wide (T) when your staff card is scanned (C), excluding cigarettes (TE) (these won't be discounted).
  - Don't use exceptions when the target is a single item, as the only thing to exclude would be that item!
  - Don't use the ...All products check box; this would cancel out the discount offered!
- Print Discount Description on Each Line: the discount description (at step 4) will display against each product.
- ✓ No Loyalty Points for Discounted Items: if your business runs a loyalty points program, no points will be earned for products that receive this discount.
- ✓ Limit Per Customer options:
- Max Benefit amount: the maximum saving amount in dollars; e.g. if [\$10], a discount of '5% off products' will stop being applied after the 5% adds up to \$10 saving.
- Max number of items: the maximum number of target products that can benefit from the discount; e.g. 'limit 5 per customer/transaction'.
- Max number of applications: not used in this discount.
- ✓ Options Check Boxes:
  - Force discount to more than the req. Targets: not used.
  - Discount triggered for each set of Criteria: Not used.
  - Non-exclusive: this discount is automatically non-exclusive (you exclude products from the discount at step 8).
  - Apply on top of price
     overrides: this discount
     method automatically
     calculates the percentage off
     using the original prices of
     products, not the reduced
     price reduced from other
     discounts or price overrides.

- 27. Complete the following steps to add a target exception:
  - On the Options screen, select **Add a Target Exception**.
  - Click <u>Next ></u>
  - If there's more than one target listed, click the target that will have the exclusion.
  - Click Next >
  - Select the type of exception.
  - Click <u>Next ></u>
  - Select the EAN or the category to exclude.
     \*Use the same method as selecting the target in step 18.\*
  - Click  $\underbrace{\mathbb{N}^{\text{ext}}}$ . A summary is displayed.
  - Click Next >
  - Return to step 26.

Discount ID: 40

28. Once you've clicked Finish (at step 26), review and edit the details as required.

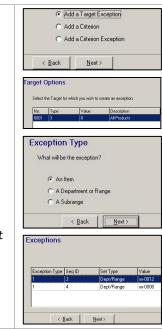

End Date: 6/01/2012 ▼

TY New

|     | Details   Targets   Criter                                                                                                    |                                              | <u></u> <u>S</u> ave |                                                                                                    |                    |
|-----|----------------------------------------------------------------------------------------------------|----------------------------------------------|----------------------|----------------------------------------------------------------------------------------------------|--------------------|
|     | Description: staff disco                                                                                                    | ∽ <u>U</u> ndo                               |                      |                                                                                                    |                    |
|     | Description to be printed  Method: Staff Discri                                                                                                    | 冊 Delete                                     |                      |                                                                                                    |                    |
|     | ☐ No Loyalty Points F                                                                                                    | or Discounted Items<br>sription On Each Line | Uptions              | he req. targets   et of criteria   of other disents   s   the docket   v                                                                | Update<br>Print    |
| 29. | <ul> <li>Limit loyalty points.</li> <li>Print a discount description.</li> <li>Limit the benefit per customer.</li> <li>*See Hints and Tips.*</li> </ul> |                                              |                      | □ No Loyalty Points For □ Print Discount Descrip □ Limit Per Customer  Max Benefit Amount  Max number of Items  Max number of Applicati | ption On Each Line |
| 30. | Click Save .                                                                                                    |                                              |                      |                                                                                                    |                    |
| 31. | finish (BOS user) finish (HOS user)  *The discount is                                                                                                    | a Discount Fo                                | PRO-3f Activate      |                                                                                                    |                    |
|     |                                                                                                    | •                                            |                      |                                                                                                    |                    |

Start Date: 15/11/2011 ▼